## **HTC Desire Z**

Mobitel MMS-nastavitve

 $\bullet$ 

Settings htc Wireless & netowrks ବି VI 36 JH 36 14:40 Mobile networks All apps • Access Point Names **New APN** Menu: ...........................  $\bullet$ **ASTRO** ...Mobitel MMS  $\mathbf{M}$ • APN:  $\ldots$ ... internet **Blocked** Calculator Clock .http://mms.mobitel.si/servlets/mms .213.229.249.40 ١d 

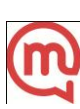